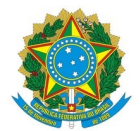

**Ministério da Educação**

**Instituto Federal de Educação, Ciência e Tecnologia do Rio Grande do Norte**

**CAMPUS PARNAMIRIM**

Rua Antônia de Lima Paiva, 155, Nova Esperança, PARNAMIRIM / RN, CEP 59143-455

Fone: (84) 4005-4108

**Informe 17/2023 - SEAC/DIAC/DG/PAR/RE/IFRN**

**11 de maio de 2023**

## EDITAL Nº 17/2023-PROEN/IFRN - CURSO SUPERIOR DE LICENCIATURA - FORMAÇÃO PEDAGÓGICA 2023.1

## 4ª CHAMADA – VAGAS REMANESCENTES

O Diretor-Acadêmico do Campus Parnamirim vem, através deste, publicar a 4ª Chamada das Vagas Remanescentes do Edital nº 17/2023 referente ao semestre de 2023.1:

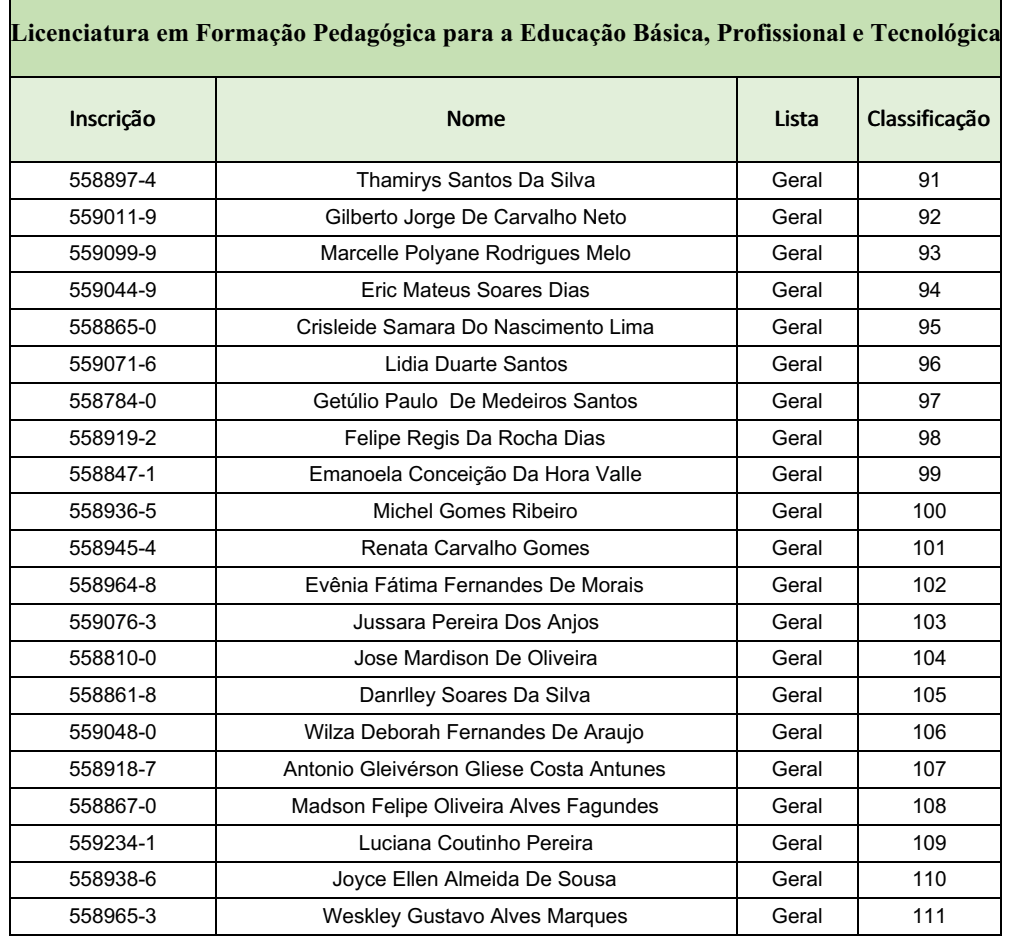

A realização da matrícula on-line do candidato classificado será realizada através do endereço e l e t r ô n i c o : [https://www.gov.br/pt-br/servicos/matricular-se-em-curso-de-educacao-superior-de-graduacao](https://www.gov.br/pt-br/servicos/matricular-se-em-curso-de-educacao-profissional-tecnica-educacao-de-jovens-e-adultos-integrado-e-subsequente-ifrn)licenciatura-tecnologia-e-bacharelado-ifrn, conforme Edital.

A solicitação da matrícula on-line pelo candidato irá começar na quinta, 12/05 às 08h e irá até as 23h59 do dia 14 de maio de 2023 (a solicitação deve ser finalizada até esse horário, status EM ANÁLISE).

A efetivação da matrícula on-line não é automática, precisa passar pela análise da secretaria acadêmica para conferência da documentação exigida no Edital, portanto o candidato precisa ficar atento ao e-mail e ao sistema das matrícula on-line para verificar se foi solicitado correção de algum dado, o candidato tem até as 17h00 do dia 15/05/2023 para corrigir, caso não faça, a matrícula será indeferida.

Parnamirim/RN, 11 de maio de 2023.

Givanaldo Rocha de Souza (assinado eletronicamente) Diretor Acadêmico do *Campus* Parnamirim Portaria nº 789/2020 - RE/IFRN Matrícula SIAPE 1551933

Documento assinado eletronicamente por:

Givanaldo Rocha de Souza, DIRETOR(A) DE DIRETORIA - CD0003 - DIAC/PAR, em 11/05/2023 16:48:07.

Este documento foi emitido pelo SUAP em 11/05/2023. Para comprovar sua autenticidade, faça a leitura do QRCode ao lado ou acesse https://suap.ifrn.edu.br/autenticar-documento/ e forneça os dados abaixo:

Código Verificador: 542711 Código de Autenticação: 6f0b581e7e

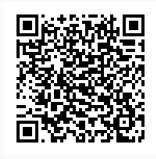